## SOBA: Java バイトコード解析ツールキット

**Simple Objects for Bytecode Analysis** 

石尾 隆 秦野 智臣 井上 克郎

大阪大学大学院情報科学研究科

## ・動的束縛を解決したコールグラフの構築 ・メソッドごとの制御フローグラフの構築 ・メソッド内制御依存/データ依存関係の計算 主な機能 プログラム例 フィック マンクログラム内のすべての呼び出し関係を列挙し出力するプログラム<br>マングラム例 フィック マイラムウェブラム内のすべての呼び出し関係を列挙し出力するプログラム **public static void** main(String[] args) { JavaProgram program = **new** JavaProgram(ClasspathUtil.*getClassList*(args)); ClassHierarchy ch = program.getClassHierarchy(); **for** (ClassInfo c: program.getClasses()) { **for** (MethodInfo m: c.getMethods()) { System.*out*.println(m.toLongString()); **for** (CallSite cs: m.getCallSites()) { MethodInfo[] callees = ch.resolveCall(cs); **if** (callees.length  $> 0$ ) { **for** (MethodInfo callee: callees) { System.*out*.println(" [inside] " + callee.toLongString()); } } **else** { System.*out*.println(" [outside] " + cs.toString()); } } } } } (1)解析対象の JavaProgram オブジェクトを取得し, (2)その getter メソッドを基点に情報を収集する. 「ちょっとプログラムの情報がほしい」人向け. 特徴は「シンプルな利用法」 ディレクトリ,JAR/ZIP,クラスファイル単体を自動で 判別して読み込む. 入れ子になったJARにも対応. プログラム内部のすべてのクラスの内容を階層的なコレク ションとして扱える.解析に使用している ASM ライブラリ の生情報にもアクセス可能. 呼び出し命令(CallSite)から動的束縛を解決. CHAとVTAの2種類の解析アルゴリズムを提供. メソッド名や引数の型などの基本情報を利用可能.

実行例

プログラム例自体を解析した場合の出力

soba/example/dump/DumpMethodCall.main(java/lang/String[]:args): void [inside] soba/util/files/ClasspathUtil.getClassList(java/lang/String []:files): soba/util/files/IClassList[]

- [inside] soba/core/JavaProgram.<init>(soba/core/JavaProgram:this, soba/ util/files/IClassList[]:lists): void
- [inside] soba/core/JavaProgram.getClassHierarchy(soba/core/JavaProgram: this): soba/core/ClassHierarchy
- [inside] soba/core/JavaProgram.getClasses(soba/core/JavaProgram:this): java/util/List
- [outside] java/util/List.iterator()Ljava/util/Iterator; called by soba/ example/dump/DumpMethodCall.main(java/lang/String[]:args): void
- [outside] java/util/Iterator.next()Ljava/lang/Object; called by soba/ example/dump/DumpMethodCall.main(java/lang/String[]:args): void … (以下省略)

## [大規模プログラムも解析可能]

Intel Xeon E5-2620 2.0GHz,RAM 64GB,1スレッド環境において, Eclipse 4.4.1, Oracle JDK 1.8.0 の 99,770クラス,774,261メソッ ドから101,930,644個の呼出し関係を42分 (3.2msec/method)で抽出

## 教えてください!

機能追加やドキュメントの整備に向けて, 何があれば「十分」なのかを知りたいと思っ ています.

- Q1.これまでどのような情報を使いましたか?
- Q2.これからどのような情報がほしいですか?
- Q3.どんな解説やコード例がほしいですか?

大学での卒論・修論, 企業での開発など. 皆様の状況と,ご要望,ご意見をお聞かせく ださい.

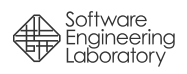